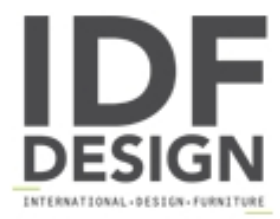

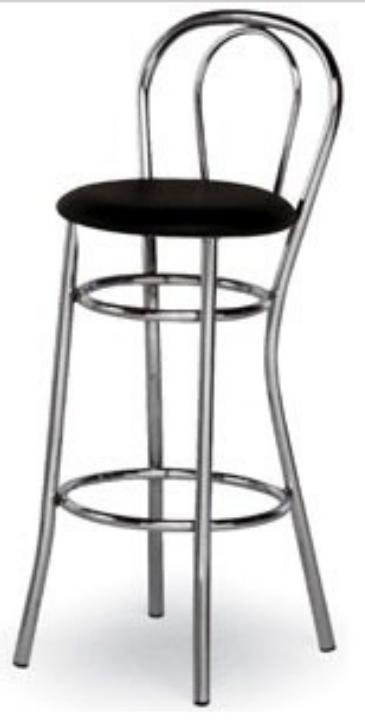

## 537

Heces ideal para uso en el hogar o en el contrato. Tiene una estructura de acero cromado y asiento tapizado.

Dimensiones: W36 D36 H98 H. asiento: 72 cm.

Marca

Inday Via A. Volta 8 33044 Manzano (Udine) Italia

Teléfono: +39 0432 937065 Fax: +39 0432 740102 E-mail: mail@arrmet.it Sitio Web: http://www.areadeclic.com

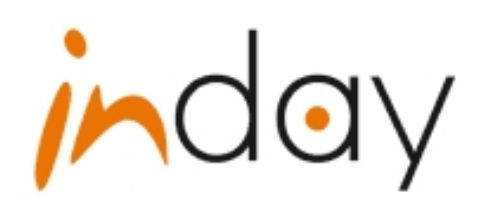